#### **NRC-CNRC**

# Offering containers as a service: an ALMA use case and prototype

Brian Major, Sebastien Fabbro, JJ Kavelaars IVOA, May 2018, Victoria

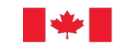

**Vational Research** Conseil national de Council Canada recherches Canada

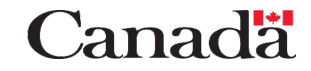

### Use Case: Running CASA on ALMA datasets

ALMA Calibration and Image Processing with CASA:

- High barrier to entry for ALMA users
- Needs a lot of disk / scratch space to run
- Each ALMA dataset needs a specific version of CASA (about 7 of them)
	- These versions are dependent on different OS distributions
- CASA can run in a shell or with a visual GUI
- VOSpace client
- CADC Archive clients
- AstroPy
- Other python libraries?
- Anything else?

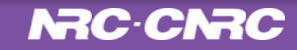

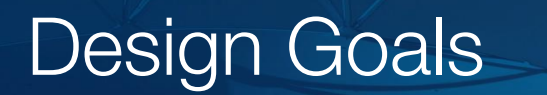

- 1. Offer containers at the *USER*, not *SYSTEM* level
- 2. Keep containers small, single purpose a. Use composition, not inheritance?

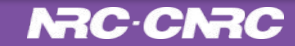

#### Prototype Architecture

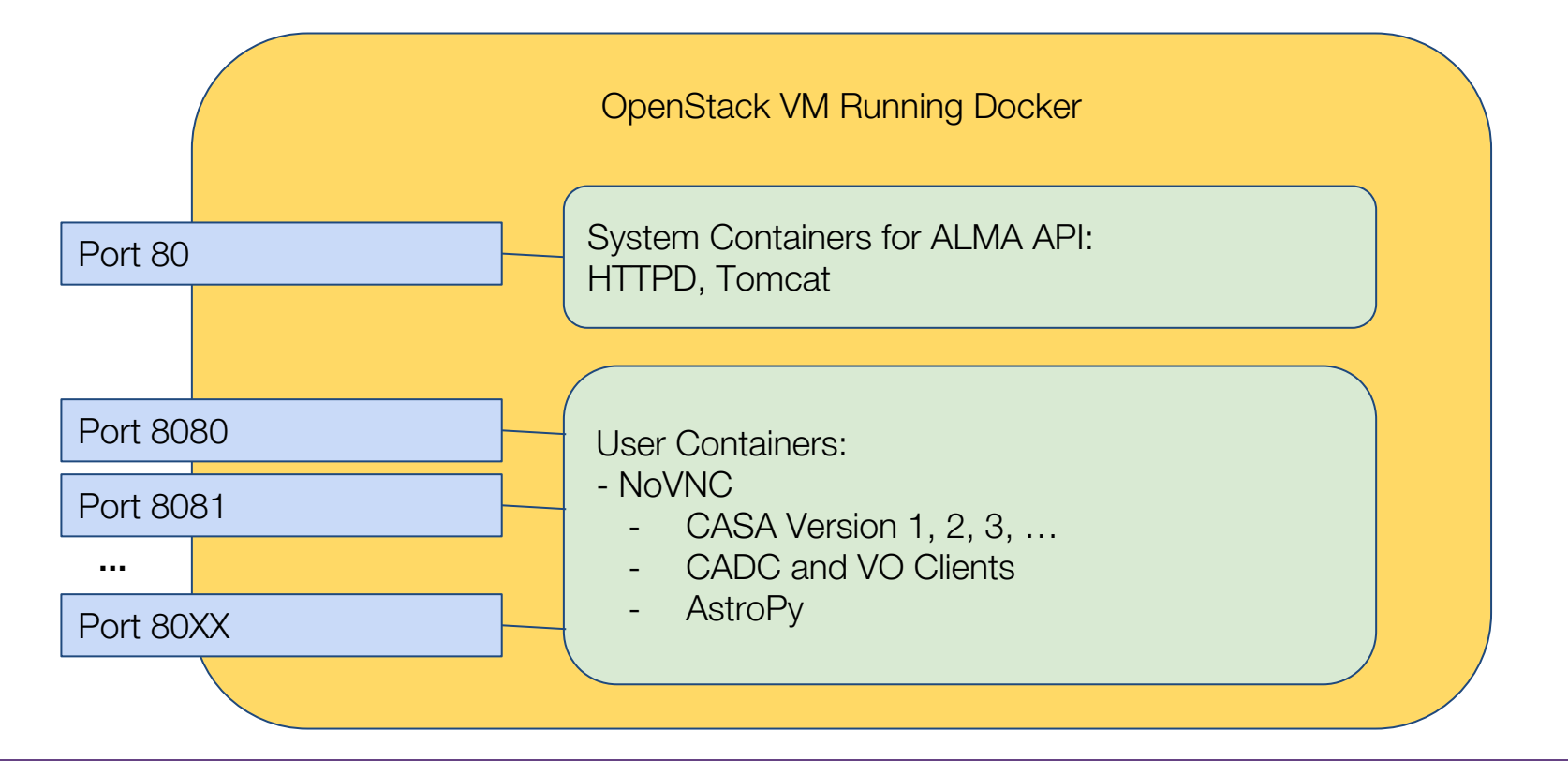

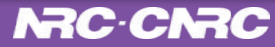

#### Demo

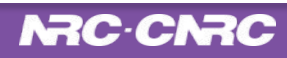

#### Standard Platform Service Discovery & Execution

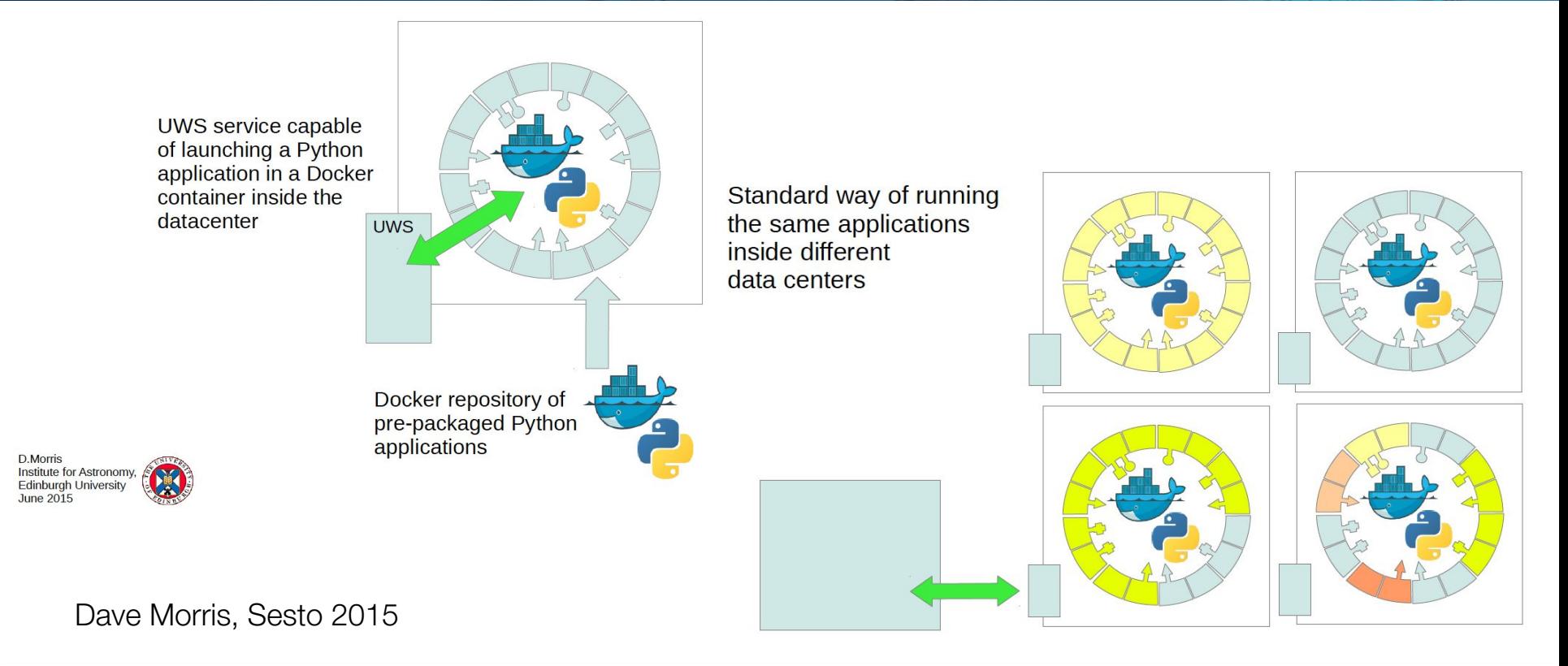

#### **NRC-CNRC**

## **Conclusion**

- Issues:
	- Security: Container processes running as root. Singularity?
	- Disk I/O: mounted distributed storage too slow
- Future:
	- Scaling, Kubernetes
	- Moving to Jupyter?
		- Jupyter-CASA Repository Asterics 2020 project \*
	- Using a mounted VOSpace -- Cavern
	- Apache AirFlow workflow in containers

\* https://www.asterics2020.eu/dokuwiki/doku.php?id=open:wp3:jupyter-casa\_repository